Espace pédagogique de l'académie de Poitiers > Mathématiques > Se former > TraAM 2019-2021 > L'élève crée le support de la modélisation

<https://ww2.ac-poitiers.fr/math/spip.php?article1113> - Auteur : Joan RIGUET

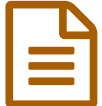

# Travailler la compétences modéliser en faisant du<br>Le lien avec d'autres disciplines lien avec d'autres disciplines

Autour du thème de la proportionnalité

## *Descriptif :*

Utiliser des extraits de manuels de SVT collège pour travailler la proportionnalité en mathématiques et faire du lien entre les deux disciplines.

*Sommaire :*

- Sommaire des TraAms ["modéliser"](http://sr13-pedaspip-01.in.ac-poitiers.fr/math/spip.php?article1153)
- Description de la tâche de modélisation
- Démarche de l'enseignant
- Description du déroulement de la séance
- Les élèves et la modélisation
- Prolongement et perspectives
- Documents de référence
- Retour au Sommaire des TraAms ["modéliser"](http://sr13-pedaspip-01.in.ac-poitiers.fr/math/spip.php?article1153)
- Sommaire des TraAms ["modéliser"](https://ww2.ac-poitiers.fr/math/spip.php?article1153)
- Description de la tâche de modélisation
- **O** Problématique

Comment travailler la compétence modéliser en faisant du lien avec d'autres disciplines ?

## Niveau concerné

## Cycle 4

Modèle(s) mathématiques utilisé(s)

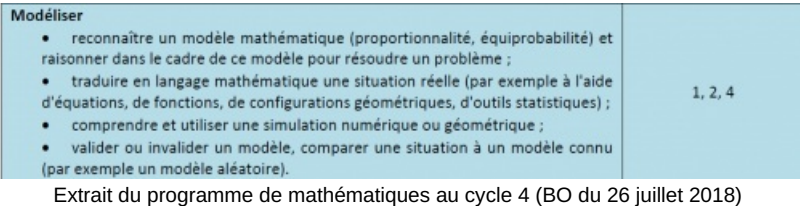

Parmi les items de la compétences modéliser, cet article évoque des situations permettant de travailler :

reconnaître un modèle mathématique (proportionnalité, équiprobabilité) et raisonner dans le cadre de ce modèle pour résoudre un problème ;

## Autres compétences mathématiques mises en jeu

- Calculer
- Chercher
- Communiquer

#### o Nombre d'heures envisagées

Les situations évoquées sont travaillées à travers un plan de travail sur le thème de la proportionnalité. La notion d'échelle est travaillée sur 1 à 2 semaines selon les élèves et selon le niveau de classe (5e, 4e ou 3e).

### Démarche de l'enseignant

Après plusieurs échanges avec mes collègues de SVT et d'HGEMC, il ressortait que les élèves ne faisaient pas, dans ces matières, le transfert des savoir-faire autour de la notion d'échelle qu'ils maitrisent plutôt bien dans le cours de mathématiques.

J'ai donc cherché à retravailler et revoir les situations que je pouvais proposer sur ce thème. J'ai donc parcouru plusieurs manuels et extraits plusieurs situations que vous pouvez retrouvez tout à la fin de l'article.

#### Description du déroulement de la séance

On commence la séquence par une activité déclenchante sans que j'évoque le thème ou de méthodes. En 5e, j'utilise la vidéo ["Super](https://mrmeyer.com/threeacts/superbear/act1/actone.mov) Bear" de Dan Meyer  $\mathbb Z$  ou bien l'extrait d'un film policier "Bone [collector"](https://www.101qs.com/2038-bone-collector)  $\mathbb Z$ . La première phase consiste à regarder la vidéo une première fois pour découvrir son contenu puis j'annonce les questions (de quoi ça parle, quelle question mathématique peut-on se poser, ...). On revisionne alors la vidéo puis chacun note ses idées pour ensuite faire un bilan collectif. L'objectif étant de retrouver la taille du gros ours en gélatine ou la pointure de l'empreinte chaussure. Je propose alors aux élèves d'essayer d'estimer ces dimensions en laissant libre de leur démarche. Je mets à disposition de la ficelle, des bandelettes de papier, du papier calque et ils ont leurs instruments de géométrie.

A la suite de ce travail, on projette au tableau les travaux que j'ai sélectionné (en essayant de repérer différentes démarches). On les commente et on construit ainsi le cours en évoquant les avantages et les inconvénients des différentes méthodes.

A la suite de cela, les élèves effectuent différents parcours (différenciation sur le degré de difficultés) en travaillant sur les situations extraites des manuels de SVT (mais pas que) en leur expliquant pourquoi, c'est à dire faire du lien avec la SVT et qu'ils auraient à réinvestir les méthodes dans le cours de SVT (et pas que d'ailleurs) à différents moments de l'année.

#### Les élèves et la modélisation

A travers ces exercices (mais on peut faire de même avec d'autres supports bien évidemment), les démarches des élèves permettent de faire ressortir les différentes modalités de mise en oeuvre de la proportionnalité

- méthode plus empirique avec le report de l'échelle avec l'utilisation d'une ficelle ou avec le compas sur une demi-droite,
- des méthodes calculatoires qui font appel aux propriétés de linéarité et d'additivité sans que les élèves en aient conscience,
- des méthodes plus automatisées avec le tableau de proportionnalité et l'utilisation du "produit en croix"

De retour en classe de SVT, les élèves font davantage appel à la méthode plus automatisée avec le tableau de proportionnalité et l'utilisation du "produit en croix". Cela devient davantage un automatisme. Quelques élèves utilisent de nouveau la méthode empirique lorsqu'on propose de nouveau une situation similaire au cours de l'année (pour réactiver).

La compétence modéliser est donc bien mise en oeuvre par les élèves, ils identifient qu'il s'agit d'une situation de proportionnalité (certains élèves sans vraiment le conscientiser) avec la démarche qu'ils se sont appropriés. L difficulté ensuite se trouve dans le fait de développer de nouvelles stratégies pour ceux qui restent sur la démarche empirique pour certains élèves.

Les élèves ont mobilisé la compétence modéliser pour reconnaitre et raisonner avec des situations de proportionnalité. Pour aller plus loin, ils seront mis en situation inverse, ce sont à eux de concevoir une situation faisant intervenir la notion d'échelle en utilisant ce qu'ils avaient à disposition.

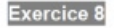

- 1. Réaliser une photographie avec les informations nécessaires pour illustrer un problème d'échelle.
- 2. Rédiger un énoncé d'exercice en lien avec cette photographie.
- 3. Rédiger la correction de cet exercice.

Certains élèves ont eu l'idée d'aller dehors pour se placer devant le mur du collège et prendre la photo et donc l'objectif étant de retrouver la hauteur du bâtiment. D'autres ont utilisé des stylos comme repères pour estimer la hauteur de la porte ...

#### ● Prolongement et perspectives

Un [escape](https://ww2.ac-poitiers.fr/math/spip.php?article994) game  $\mathbb Z$  sur la thématique de la proportionnalité à travers lequel les élèves peuvent réinvestir les acquis sur des supports de la vie quotidienne (capture de google maps, brochures d'un institut, menu d'un restaurant ...)

On peut également chercher à faire du lien avec d'autres disciplines, notamment en géométrie sur le niveau 6e en utilisant des supports autour d'oeuvres d'art ou de documents anciens. La compétence modéliser se travaille aussi dans le domaine de la géométrie et ainsi proposer une autre famille de situations qui permettrait de travailler la compétence modéliser et plus particulièrement, reconnaître des situations réelles pouvant être modélisées par des relations géométriques (alignement, parallélisme, perpendicularité, symétrie).

Par exemple, on peut utiliser des supports comme les photos de Sébastian Eras ou encore des extraits des carnets de Léonard de Vinci (d'après le travail de l'IREM de [Limoges](http://www.univ-irem.fr/spip.php?article1435)  $\mathbb{Z}$ )

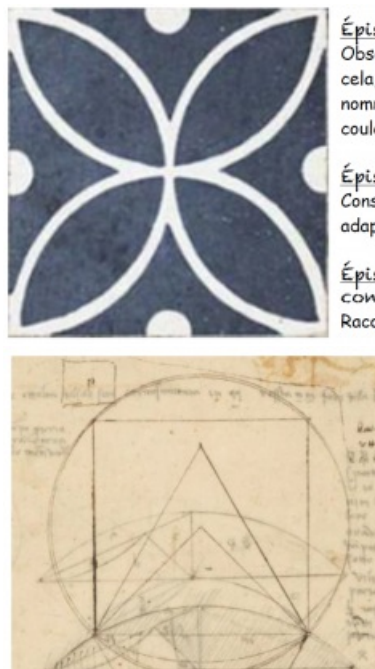

Épisode 1 : Etude de la figure Observe cette figure avec beaucoup d'attention, Pour cela, tu peux repérer les figures élémentaires et les nommer. Si besoin, tu peux repasser leur contour en couleur.

Épisode 2 : Reproduction de la figure Construis-la en vraie grandeur à l'aide des instruments adaptés.

Épisode 3 : Ecriture d'un texte de construction Raconte les différentes étapes de cette construction.

> Épisode 1 : Etude de la figure Observe cette figure avec beaucoup d'attention. Pour cela, tu peux repérer les figures élémentaires et les nommer. Si besoin, tu peux repasser leur contour en couleur.

Épisode 2 : Reproduction de la figure Construis-la en vraie grandeur à l'aide des instruments adaptés.

Épisode 3 : Ecriture d'un texte de construction Raconte les différentes étapes de cette construction.

Une utilisation aussi de l'art pour modéliser autour de la notion de volume (mais aussi les opérations sur les déicmaux à travers le travail de Claire Lommé (enseignante en collège) qui partage cette situation autour de Kroa, une oeuvre de Victor Vasarely. Vous retrouverez le détail de cette séance [ici](https://clairelommeblog.wordpress.com/2020/05/20/resolution-du-volume-de-kroa-mc/)  $\mathbb{Z}$ , ici  $\mathbb{Z}$  et ici  $\mathbb{Z}$ 

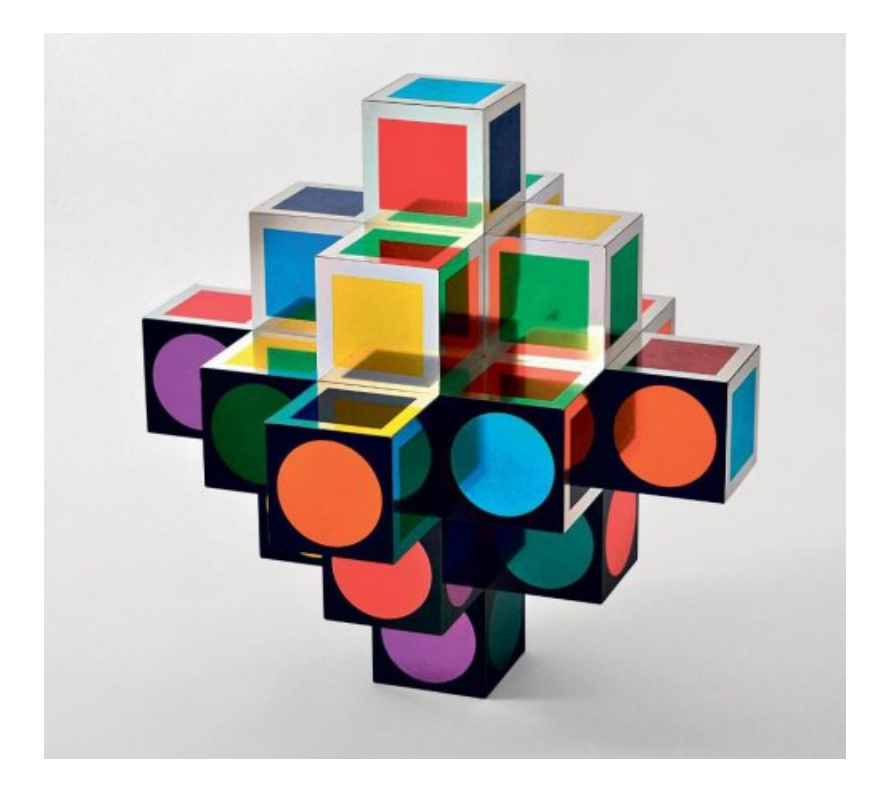

## Documents de référence

Support de travail pour l'élève à partir de la vidéo "Super Bear"

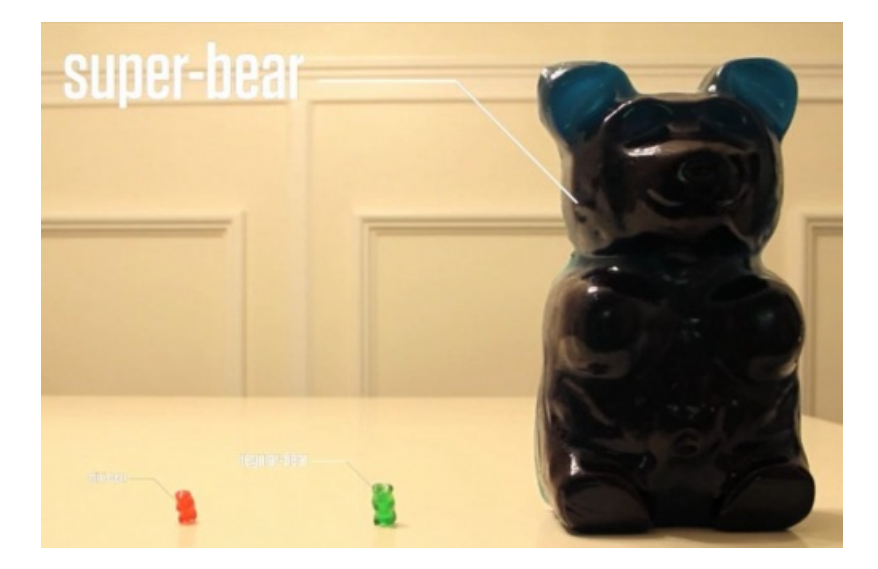

Je fournis également un bonbon nounours (taille petite) pour qu'ils puissent mesurer la hauteur de celui ci. On peut également leur donner nous directement, si on préfère

Support de travail pour l'élève à partir de l'extrait vidéo du film "Bone collector"

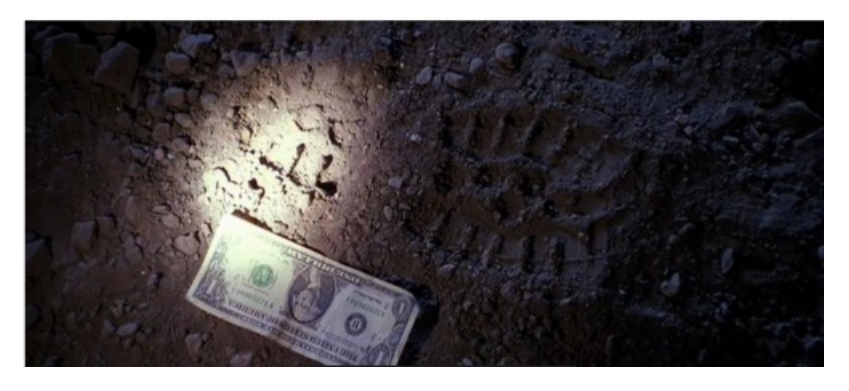

Les élèves auront besoin d'informations supplémentaires (dimensions d'un billet d'un dollar). On peut les laisser faire la recherches par eux mêmes ou préparer en amont le coups de pouce.

## Quelques exemples de situations dont les documents proviennent de manuels de SVT pour le collège.

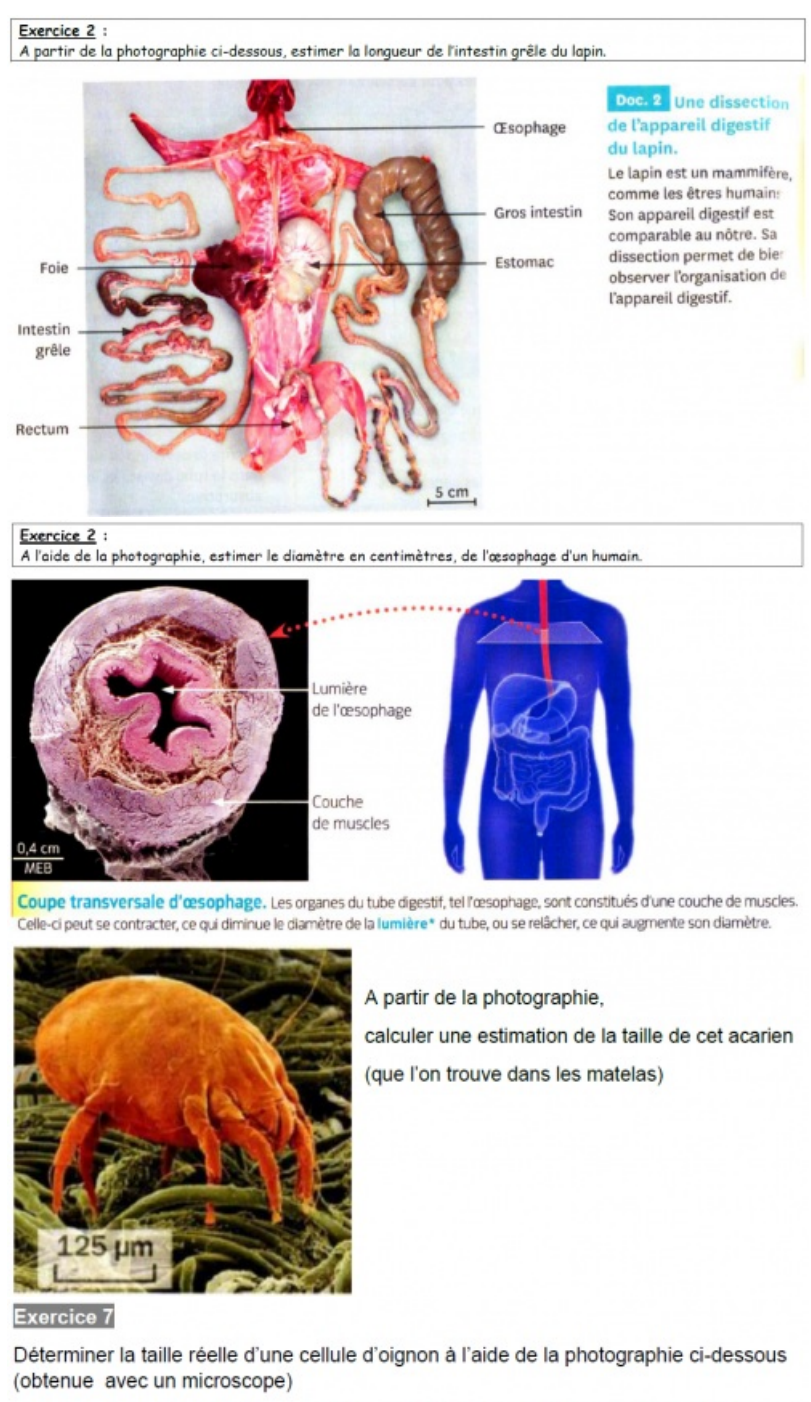

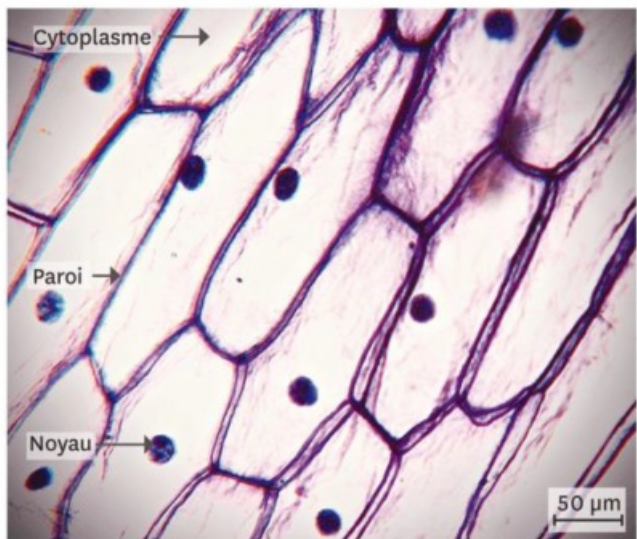

#### **Exercice 6**

A l'aide du document ci-dessous, estimer la largeur d'un cœur de mouton.

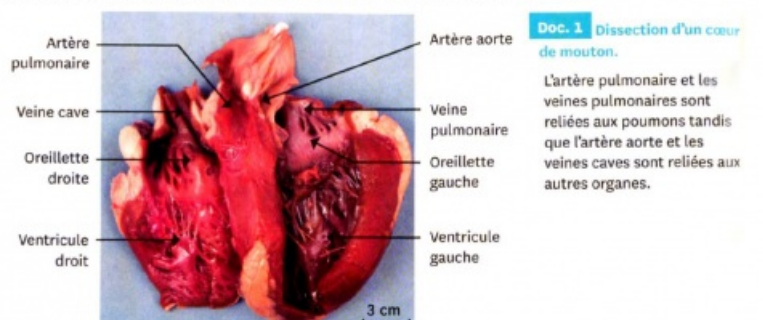

#### Une situation issue d'un fait d'actualité

Le centre d'un séisme (les géologues disent l'épicentre) a eu lieu entre la Rochelle et Rochefort, le 28 avril 2016.

Il a été ressenti dans « une zone de 100 km à la ronde ».

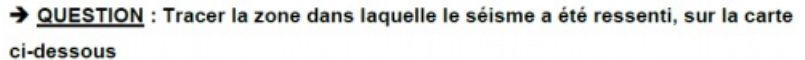

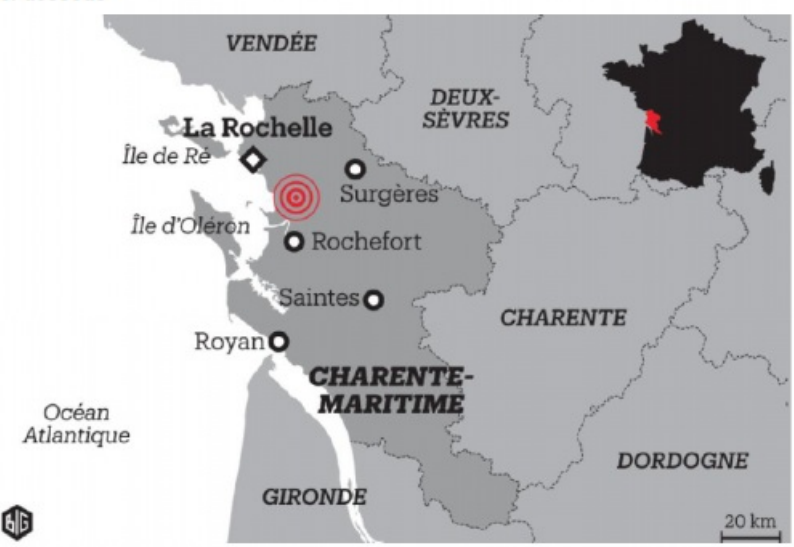

Deux situations en lien avec des sorties dans le cadre d'un séjour (le séjour n'a pas eu lieu en raison du confinement)

Exercice 1<br>Sachant que Mme Riguet mesure 1,55m dans la réalité, estimer la longueur réelle de la fusée et du<br>minotaure.

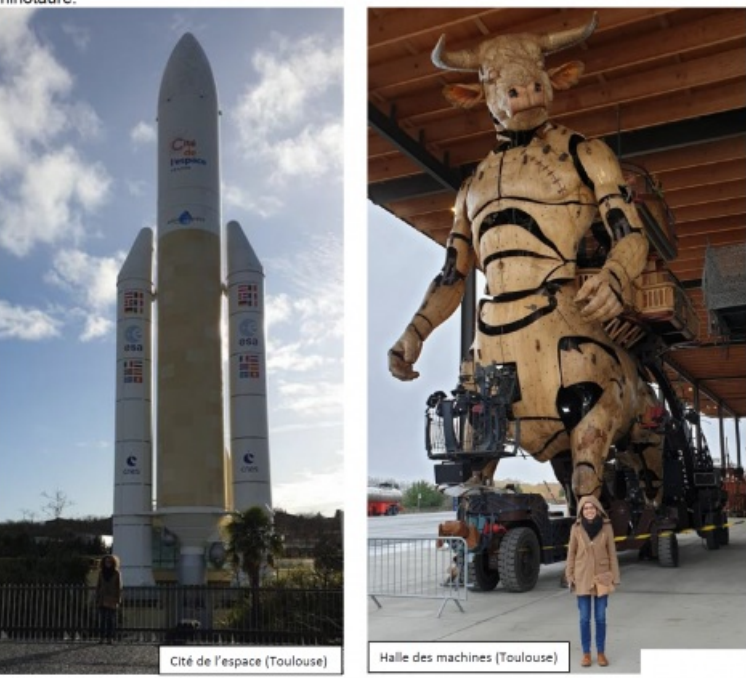

## Retour au Sommaire des TraAms ["modéliser"](https://ww2.ac-poitiers.fr/math/spip.php?article1153)

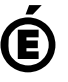

 **Académie de Poitiers** Avertissement : ce document est la reprise au format pdf d'un article proposé sur l'espace pédagogique de l'académie de Poitiers. Il ne peut en aucun cas être proposé au téléchargement ou à la consultation depuis un autre site.